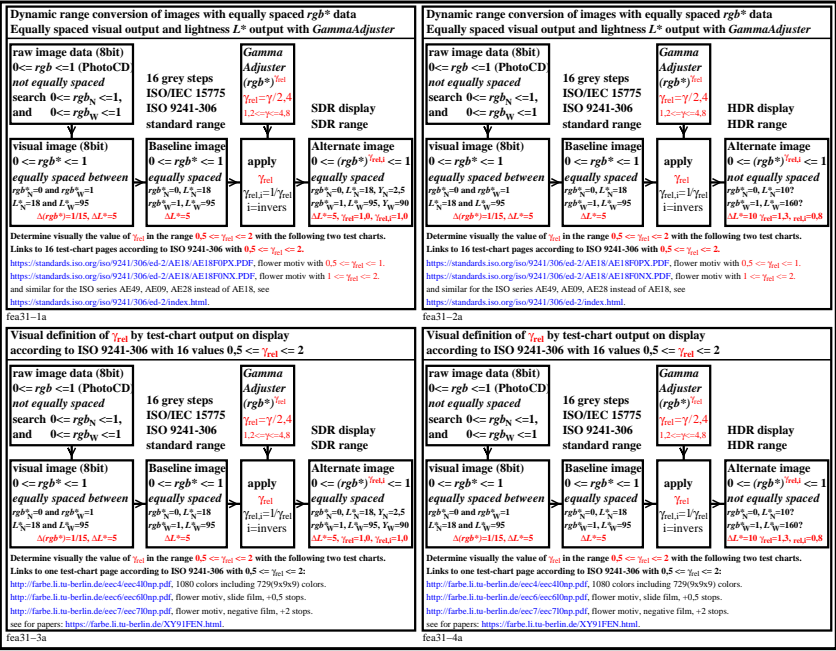

fea31−3n